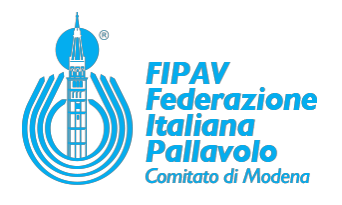

# **FIPAV Modena**

### **organizza**

# **ALLENAMENTO A CASA? FOCUS ATTENTIVO E PUNTI DI RIFERIMENTO IN ALLENAMENTO**

*a cura di Carlo Bonfatti e Roberto Bicego moderatore Luciano Molinari (sarà inoltre presente Matteo Pellizzoni)*

#### **Giovedì 9 Aprile ore 19**

L'evento gratuito è aperto a tutti gli allenatori e disponibile sulla piattaforma ZOOM

#### Meeting ID

## **256 541 429**

#### Password

**fipavmo**

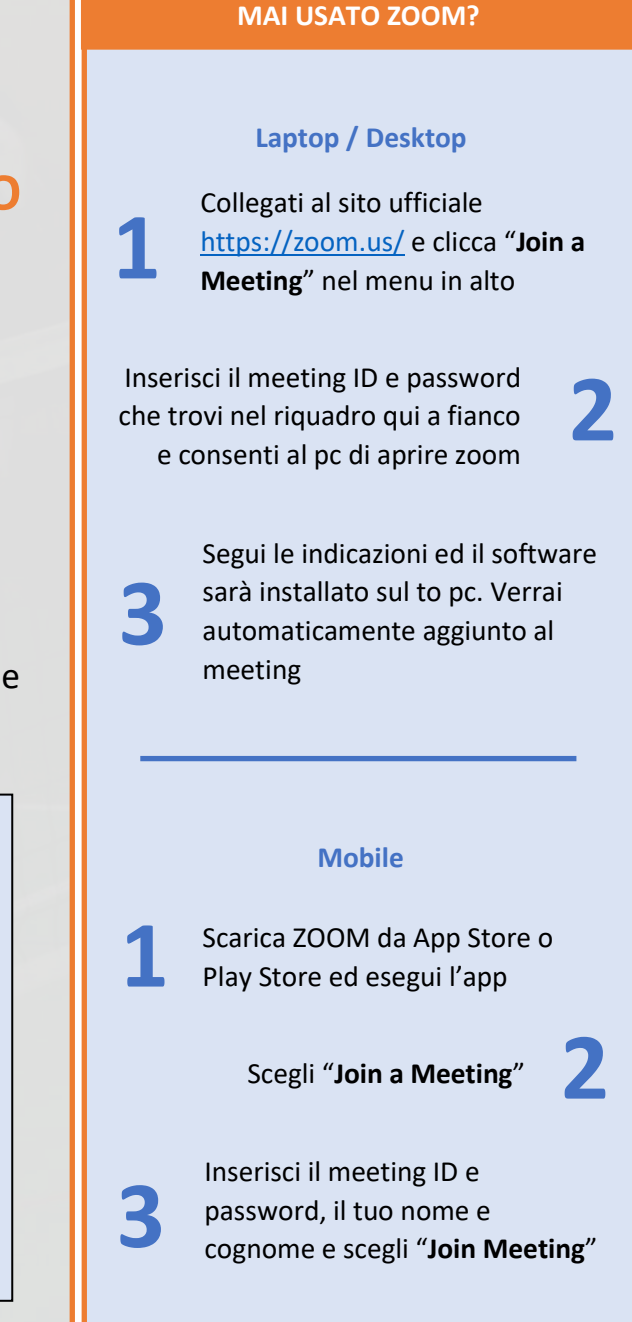